Федеральное государственное бюджетное образовательное учреждение высшего образования «Алтайский государственный технический университет им. И.И. Ползунова»

# **СОГЛАСОВАНО**

Декан ФИТ А.С. Авдеев

# **Рабочая программа дисциплины**

Код и наименование дисциплины: **Б1.В.19 «Корпоративные решения на базе 1С»**

Код и наименование направления подготовки (специальности): **09.03.03** 

# **Прикладная информатика**

Направленность (профиль, специализация): **Прикладная информатика в** 

# **экономике**

Статус дисциплины: **часть, формируемая участниками образовательных** 

# **отношений**

Форма обучения: **очная**

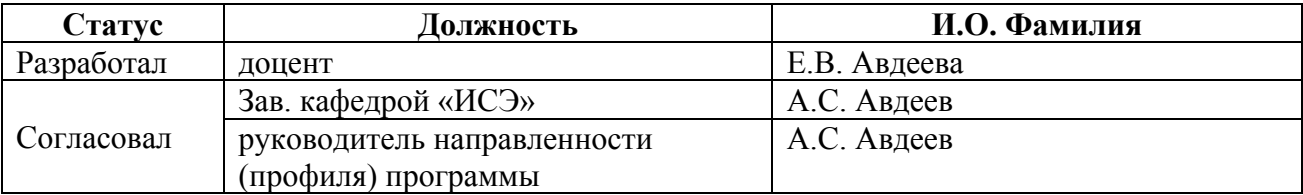

г. Барнаул

# **1. Перечень планируемых результатов обучения по дисциплине, соотнесенных с индикаторами достижения компетенций**

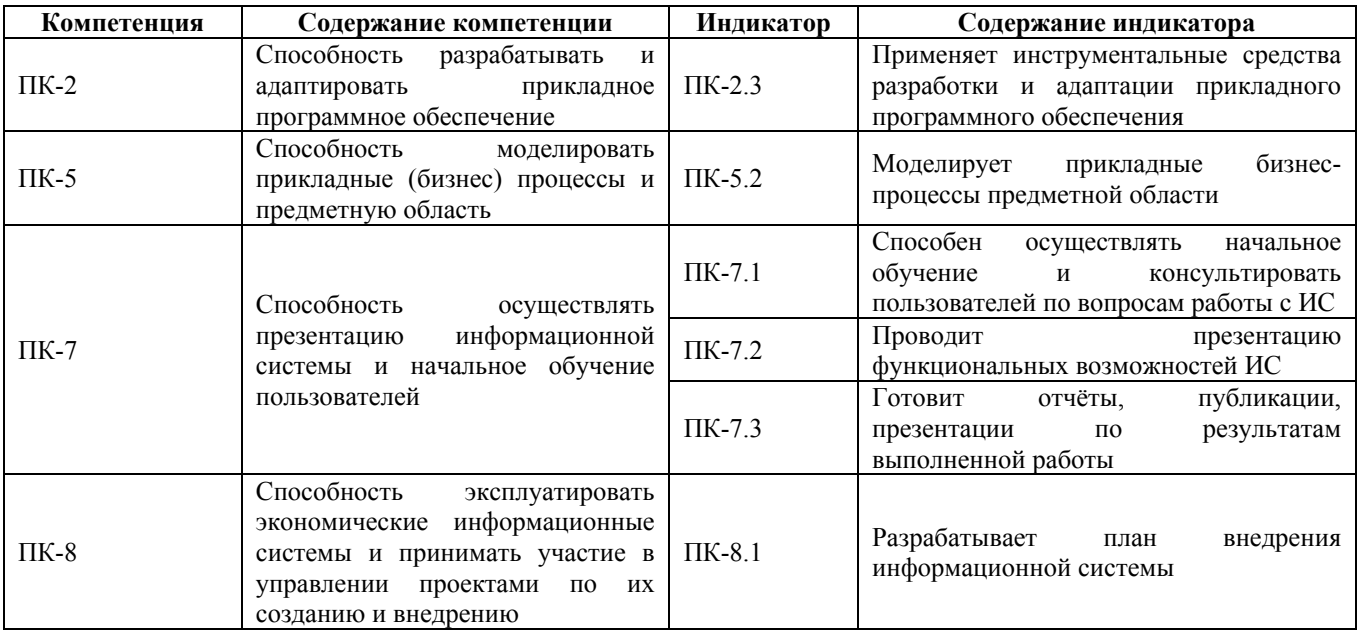

# **2. Место дисциплины в структуре образовательной программы**

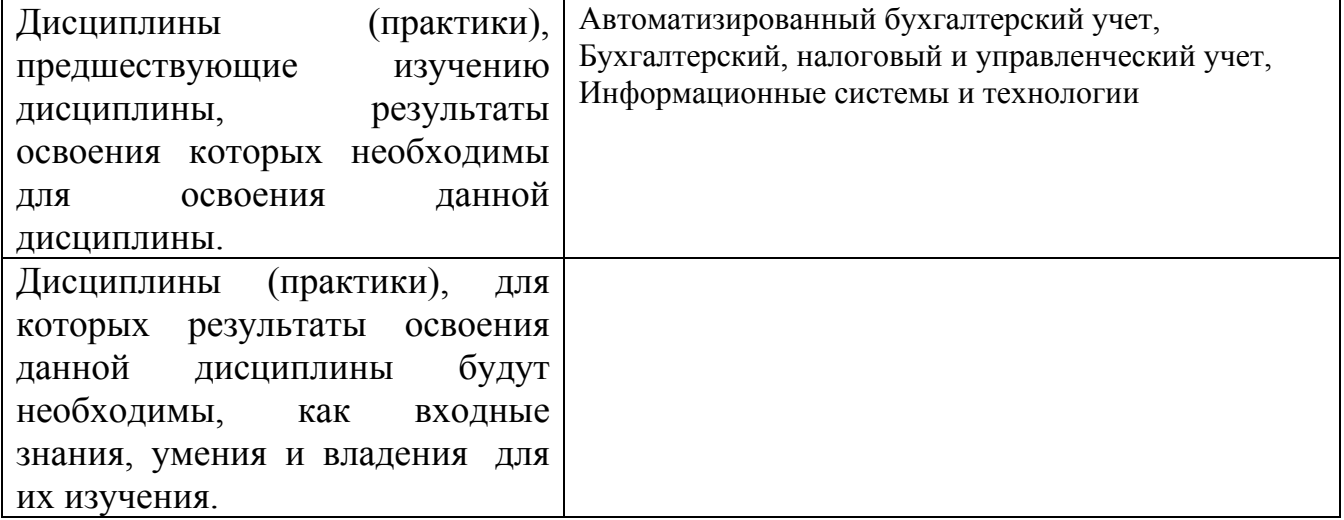

**3. Объем дисциплины в зачетных единицах с указанием количества академических часов, выделенных на контактную работу обучающегося с преподавателем (по видам учебных занятий) и на самостоятельную работу обучающегося**

Общий объем дисциплины в з.е. /час: 3 / 108 Форма промежуточной аттестации: Зачет

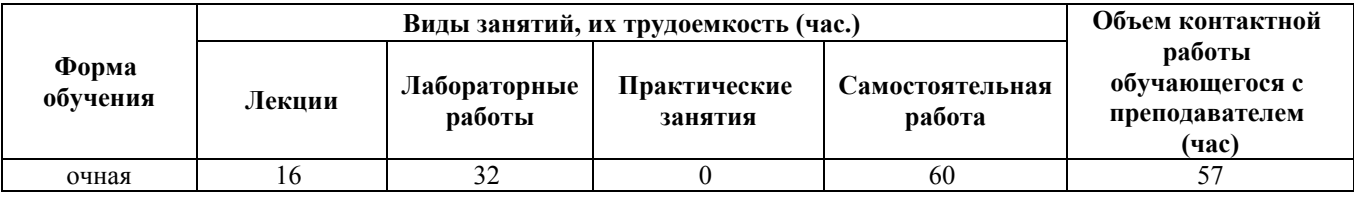

**4. Содержание дисциплины, структурированное по темам (разделам) с указанием отведенного на них количества академических часов и видов учебных занятий**

**Форма обучения: очная**

*Семестр: 7*

# **Лекционные занятия (16ч.)**

**1. Место расчета зарплаты в структуре учета компании {беседа} (2ч.)[1,2,3,4,5]** 1. Понятие заработной платы

2. Организация учета в ООО или ИП

3. Формы и системы оплаты труда

4. Методы регулирования заработной платы

5. Виды договоров с работниками

**2. Начисления и удержания. Норма рабочего времени. Оформление отношений между работником и работодателем. {беседа} (2ч.)[1,2,3,4,5]** 1. Что такое виды расчетов. Начисления и удержания. Способы расчетов.

2. Что такое рабочее время. Норма рабочего времени.

3. Регламентирование отношений между работником и работодателем

**3. Схема расчета заработной платы. Функции структурных подразделений, участвующих в расчете заработной платы. Документы, необходимые для расчета заработной платы. {лекция с разбором конкретных ситуаций} (4ч.)[1,2,3,4,5]** 1. Описание схемы расчета заработной платы в 1С: Зарплата и управление персоналом.

2. Какие структурные подразделения компании участвуют в расчете заработной платы.

3. Функции структурных подразделений.

4. Документы, используемые для начисления заработной платы в зависимости от выполняемых функций в 1С: Зарплата и управление персоналом.

**4. Учет отсутствий в организации. Отражение отсутствий в учете организации при начислении заработной платы. {лекция с разбором конкретных ситуаций} (2ч.)[1,2,3,4,5]** 1. Виды отсутствий.

2. Учет отсутствий с сохранением заработной платы.

3. Учет отсутствий без сохранения заработной платы по уважительной причине.

4. Учет отсутствий без сохранения заработной платы без уважительной причины.

5. Примеры отражения отсутствий в 1С: Зарплата и управление персоналом.

**5. Учет расчетов с работниками по прочим начислениям, по договору ГПХ. Выплата заработной платы и иных вознаграждений. {лекция с разбором конкретных ситуаций} (2ч.)[1,2,3,4,5]** 1. Прочие начисления в организации премии, материальная помощь, дивиденды.

2. Начисление вознаграждения по договору ГПХ.

3. Документальное оформление выплаты заработной платы и иных вознаграждений в 1С: Зарплата и управление персоналом.

**6. Подготовка к сдаче регламентированной отчетности. Закрытие периода. {лекция с разбором конкретных ситуаций} (4ч.)[1,2,3,4,5]** 1. Регламентированная отчетность по данным кадрового учета.

2. Составление отчетности по данным кадрового учета.

3. Расчет страховых взносов и налогов по данным начисленной заработной платы и иным вознаграждениям.

4. Составление отчетности по данным начисленной заработной платы и иным вознаграждениям.

# **Лабораторные работы (32ч.)**

**1. Подготовка информационной базы к началу ведения учета.(6ч.)[1,3,5,6]** 1. Установка платформы 1С: Предприятие.

2. Создание информационной базы.

3. Настройка программы для ведения учета.

4. Заполнение первоначальных данных о сотрудниках.

**2. Настройка штатного расписания и графиков работы.(6ч.)[1,3,5,6]** 1. Заполнение производственного календаря.

2. Настройка графиков работы.

3. Настройка штатного расписания.

4. Заполнение сведений о сотрудниках. Прием на работу в организацию.

**3. Сотрудники. Прием на работу. Документы изменения оплаты труда. Схема расчета заработной платы.(6ч.)[1,3,5,6]** 1. Сотрудники

2. Кадровые документы, изменяющих оплату труда в 1С: Зарплата и управление персоналом.

3. Другие документы, используемые для изменения оплаты труда в 1С: Зарплата и управление персоналом.

**4. Назначение доплат и удержаний. Начисление и выплата заработной платы.(6ч.)[1,3,5,6]** 1. Ввод постоянных удержаний с сотрудников организации.

2. Изменение рабочего времени сотрудников организации.

3. Настройка способа получения аванса.

4. Начисление и выплата аванса за первую половину месяца.

5. Начисление заработной платы за первый месяц в 1С: Зарплата и управление персоналом.

6. Выплата заработной платы за первый месяц в 1С: Зарплата и управление персоналом.

7. Отражение зарплаты в бухгалтерском учете за первый месяц.

**5. Увольнение. Отсутствие на рабочем месте. Оплата по среднему заработку.(4ч.)[1,3,5,6]** 1. Отражение расчетов с сотрудниками при увольнении.

2. Отражение расчетов с сотрудниками при оформлении отпуска.

3. Отражение расчетов с сотрудниками при оформлении больничных.

4. Отражение расчетов с сотрудниками при оформлении отсутствий с сохранением среднего заработка.

5. Отражение отсутствий без сохранения заработной платы.

6. Отражение отпуска по уходу за ребенком.

**6. Разовые начисления, удержания. Займы. Отчетность.(4ч.)[1,3,5,6]** 1. Ввод данных для расчета заработной платы: договоры ГПХ, займы, разовые документы, регистрирующие доходы.

23. Формирование отчетности

**Самостоятельная работа (60ч.)**

**1. Подготовка к защите лабораторных работ, самостоятельное изучение материала. {с элементами электронного обучения и дистанционных образовательных технологий} (48ч.)[2,3,4,5,6] 2. Подготовка к зачету(12ч.)[2,3,4,5,6]**

# **5. Перечень учебно-методического обеспечения самостоятельной работы обучающихся по дисциплине**

Для каждого обучающегося обеспечен индивидуальный неограниченный доступ к электронно-библиотечным системам: Лань, Университетская библиотека он-лайн, электронной библиотеке АлтГТУ и к электронной информационно-образовательной среде:

1. Авдеева, Е.В., Методические указания к выполнению лабораторных работ по дисциплине «Корпоративные решения на базе 1С» / Е.В. Авдеева, А.С. Авдеев; АлтГТУ им. И.И. Ползунова. – Барнаул, АлтГТУ, 2020. – 11 c. Режим доступа - http://elib.altstu.ru/eum/download/ise/uploads/avdeev-a-s-ise-5fbb63e7b1aba.pdf

# **6. Перечень учебной литературы**

6.1. Основная литература

2. Курбесов, А.В. Корпоративные информационные системы : учебное пособие : [16+] / А.В. Курбесов ; Ростовский государственный экономический университет (РИНХ). – Ростов-на-Дону : Издательско-полиграфический комплекс РГЭУ (РИНХ), 2018. – 122 с. : ил. – Режим доступа: по подписке. – URL: https://biblioclub.ru/index.php?page=book\_red&id=567042

3. Курсова, О.А. Оплата труда персонала : учебное пособие : [16+] / О.А. Курсова, Н.В. Обухович. – Тюмень : Тюменский государственный университет, 2019. – 311 с. – Режим доступа: по подписке. – URL: https://biblioclub.ru/index.php?page=book&id=600285 (дата обращения: 15.11.2020). – Библиогр.: с. 291-310. – ISBN 978-5-400-01244-0. – Текст : электронный.

6.2. Дополнительная литература

# 6.2. Дополнительная литература

4. Марченко, И.О. Разработка системы управления предприятием на платформе «1С: Предприятие 8.3» : учебно-методическое пособие : [16+] / И.О. Марченко, М.Л. Перевертайло ; Новосибирский государственный технический университет. – Новосибирск : Новосибирский государственный технический университет, 2018. – 116 с. : ил., табл. – Режим доступа: по подписке. – URL: https://biblioclub.ru/index.php?page=book&id=574864 (дата обращения: 25.11.2020). – Библиогр. в кн. – ISBN 978-5-7782-3714-8. – Текст : электронный.

# **7. Перечень ресурсов информационно-телекоммуникационной сети «Интернет», необходимых для освоения дисциплины**

5. Методические материалы. Использование конфигурации «Зарплата и управление персоналом». Редакция 3.1 – Режим доступа: https://edu.1cfresh.com/articles/Oglavlenie\_UNF\_vbu

6. Портал информационно-технологического сопровождения 1С. Режим доступа: https://its.1c.ru

# **8. Фонд оценочных материалов для проведения текущего контроля успеваемости и промежуточной аттестации**

Содержание промежуточной аттестации раскрывается в комплекте контролирующих материалов, предназначенных для проверки соответствия уровня подготовки по дисциплине требованиям ФГОС, которые хранятся на кафедре-разработчике РПД в печатном виде и в ЭИОС.

Фонд оценочных материалов (ФОМ) по дисциплине представлен в приложении А.

# **9. Перечень информационных технологий, используемых при осуществлении образовательного процесса по дисциплине, включая перечень программного обеспечения и информационных справочных систем**

Для успешного освоения дисциплины используются ресурсы электронной информационнообразовательной среды, образовательные интернет-порталы, глобальная компьютерная сеть Интернет. В процессе изучения дисциплины происходит интерактивное взаимодействие обучающегося с преподавателем через личный кабинет студента. Для изучения данной дисциплины профессиональные базы данных и информационно-справочные системы не требуются.

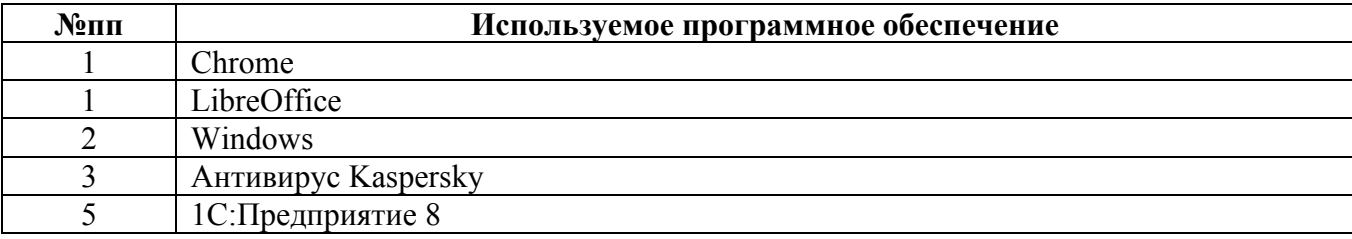

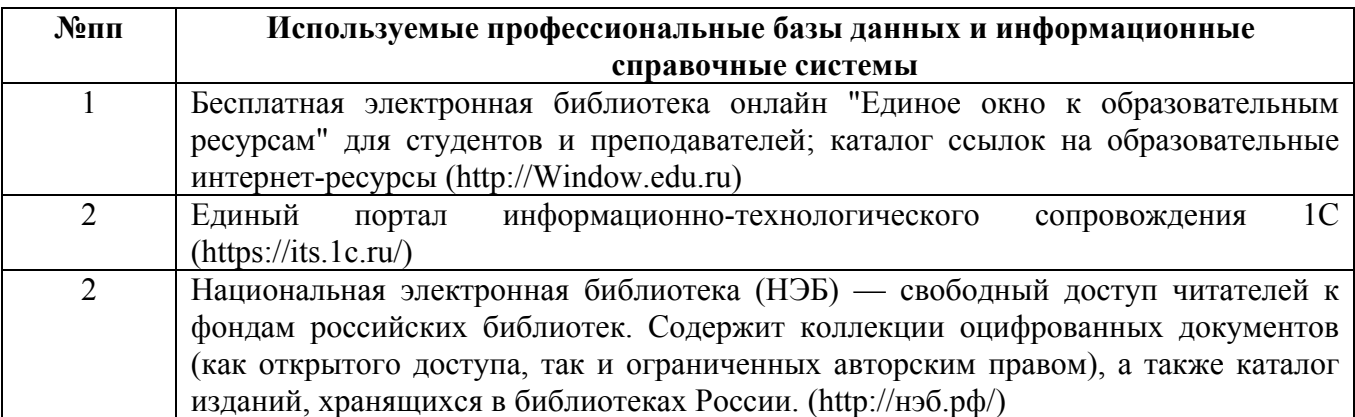

# **10. Описание материально-технической базы, необходимой для осуществления образовательного процесса по дисциплине**

**Наименование специальных помещений и помещений для самостоятельной работы** учебные аудитории для проведения учебных занятий помещения для самостоятельной работы

Материально-техническое обеспечение и организация образовательного процесса по дисциплине для инвалидов и лиц с ограниченными возможностями здоровья осуществляется в соответствии с «Положением об обучении инвалидов и лиц с ограниченными возможностями здоровья».